**Программирование на языке Python**

# **§ 59. Процедуры**

#### **Зачем нужны процедуры?**

**print ( "Ошибка программы" )** много раз!

#### **Процедура:**

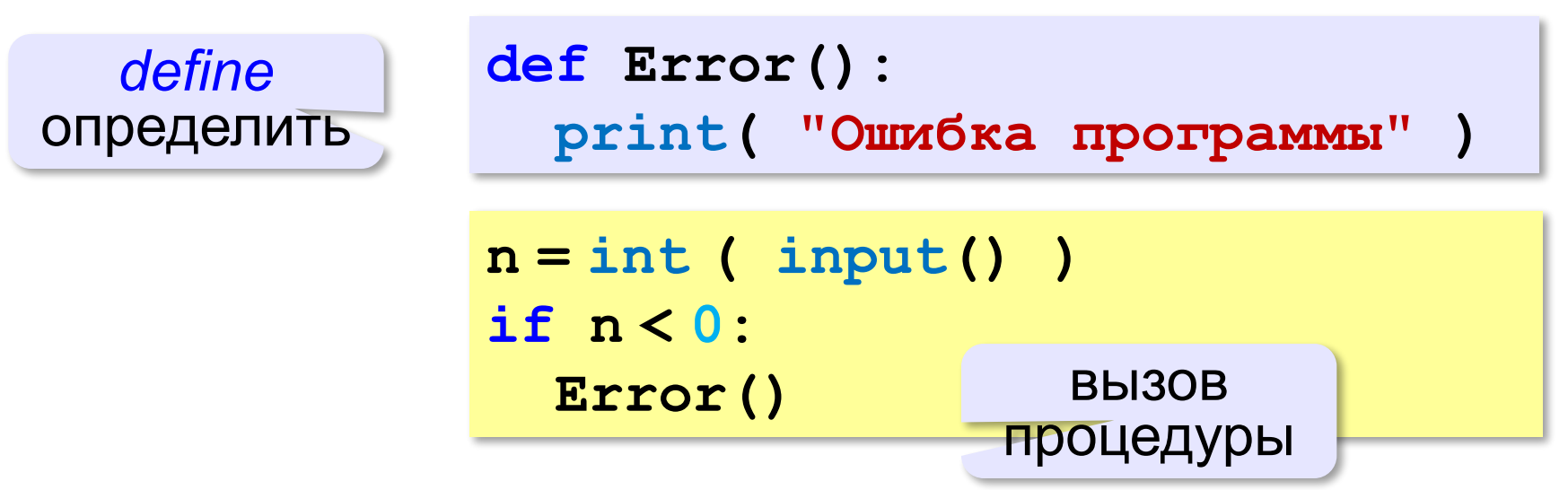

## **Что такое процедура?**

**Процедура** – вспомогательный алгоритм, который выполняет некоторые действия.

- •текст (расшифровка) процедуры записывается **до** её вызова в основной программе
- •в программе может быть **много процедур**
- •чтобы процедура заработала, нужно **вызвать** её по имени из основной программы или из другой процедуры

#### **Процедура с параметрами**

*Задача*. Вывести на экран запись целого числа (0..255) в 8-битном двоичном коде. много раз!

**Алгоритм:**

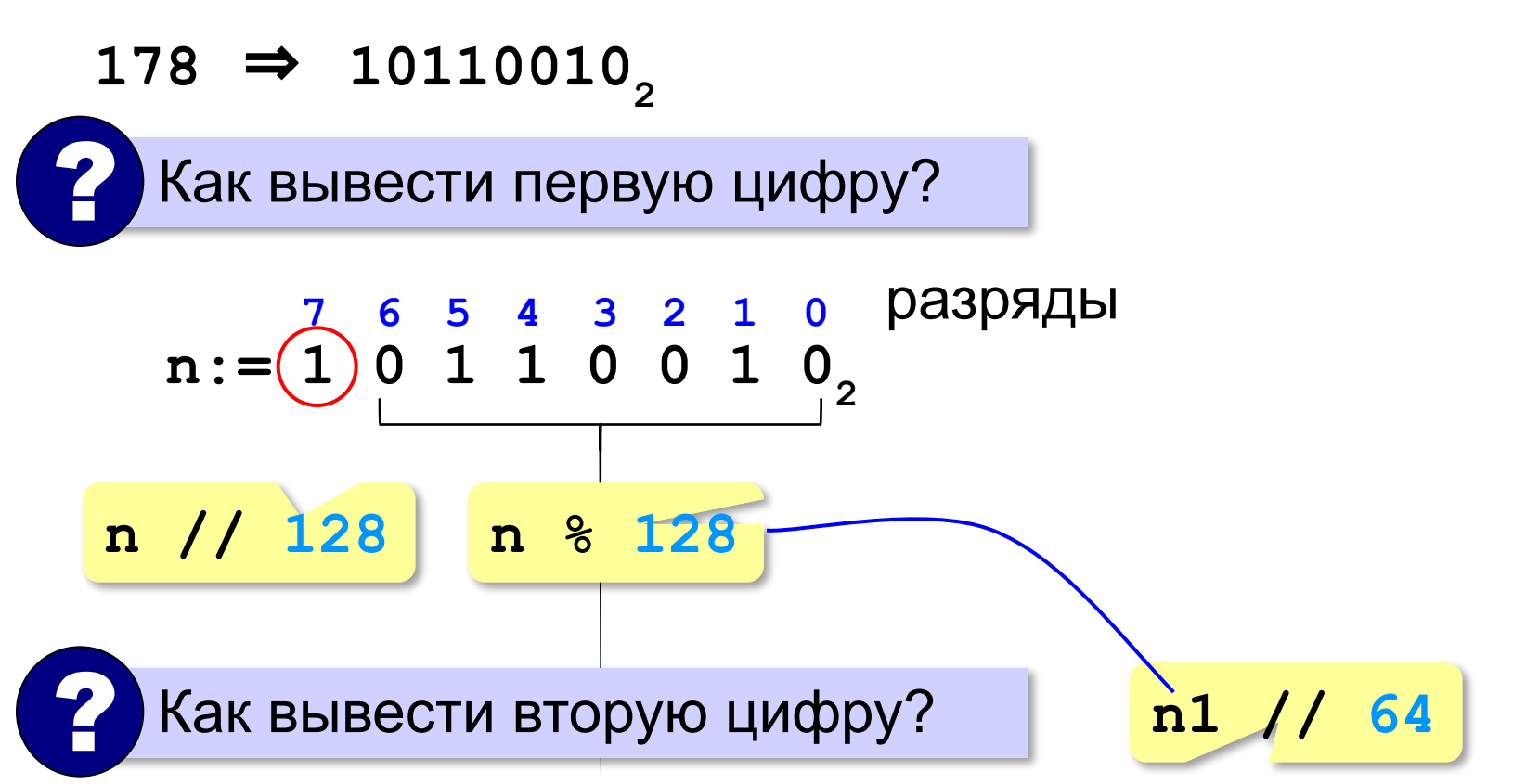

#### **Процедура с параметрами**

*Задача*. Вывести на экран запись целого числа (0..255) в 8-битном двоичном коде.

**Решение:**

**k = 128 while k > 0: print ( n // k, end = "" ) n = n % k**  $k = k$  //2

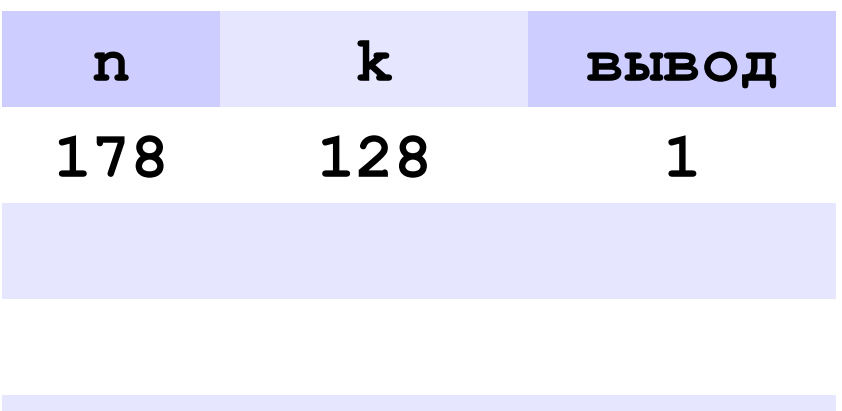

**178** ⇒ **10110010**

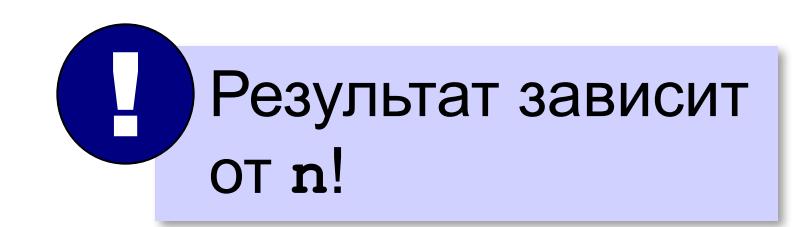

#### **Процедура с параметрами**

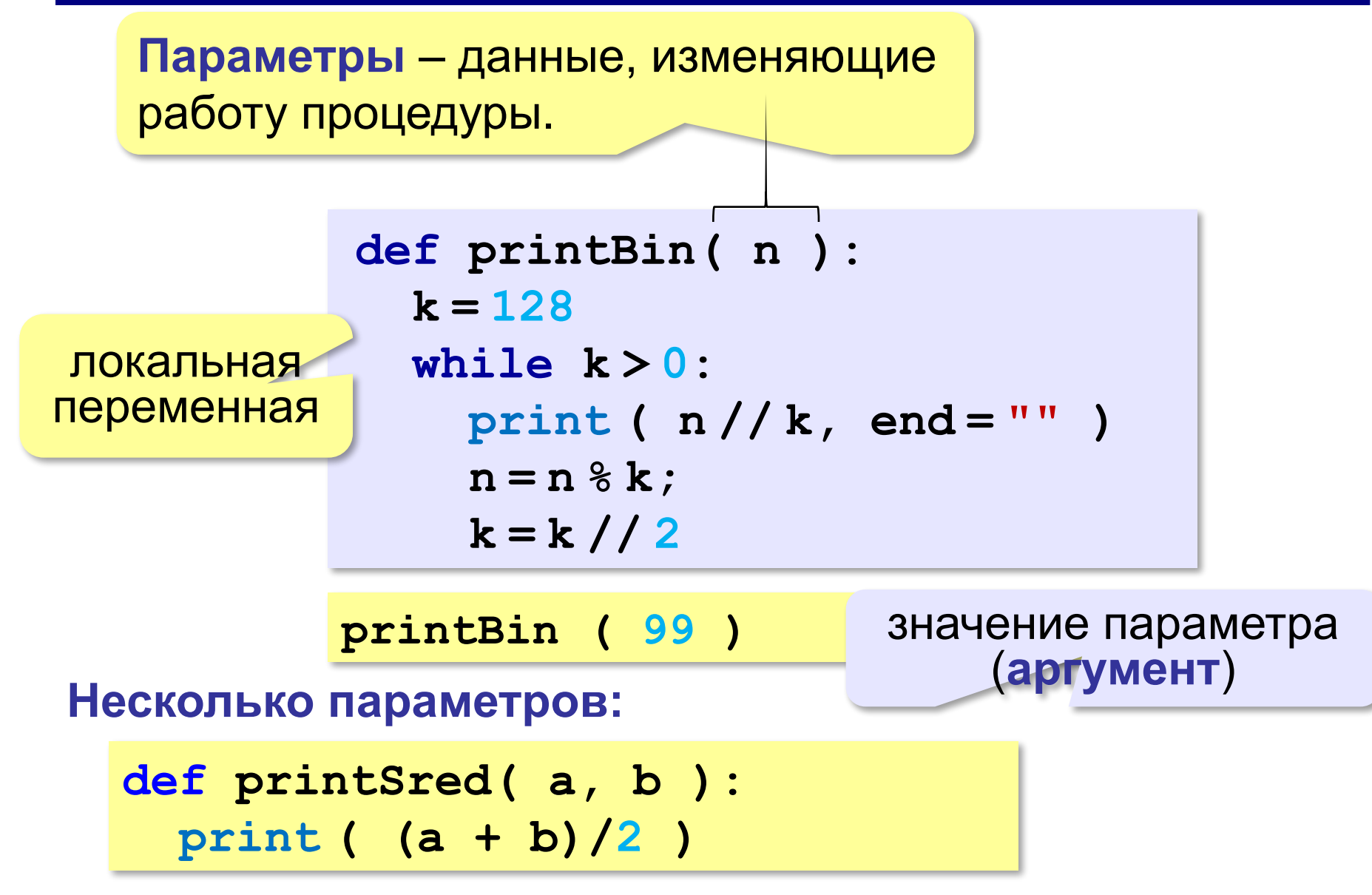

#### **Локальные и глобальные переменные**

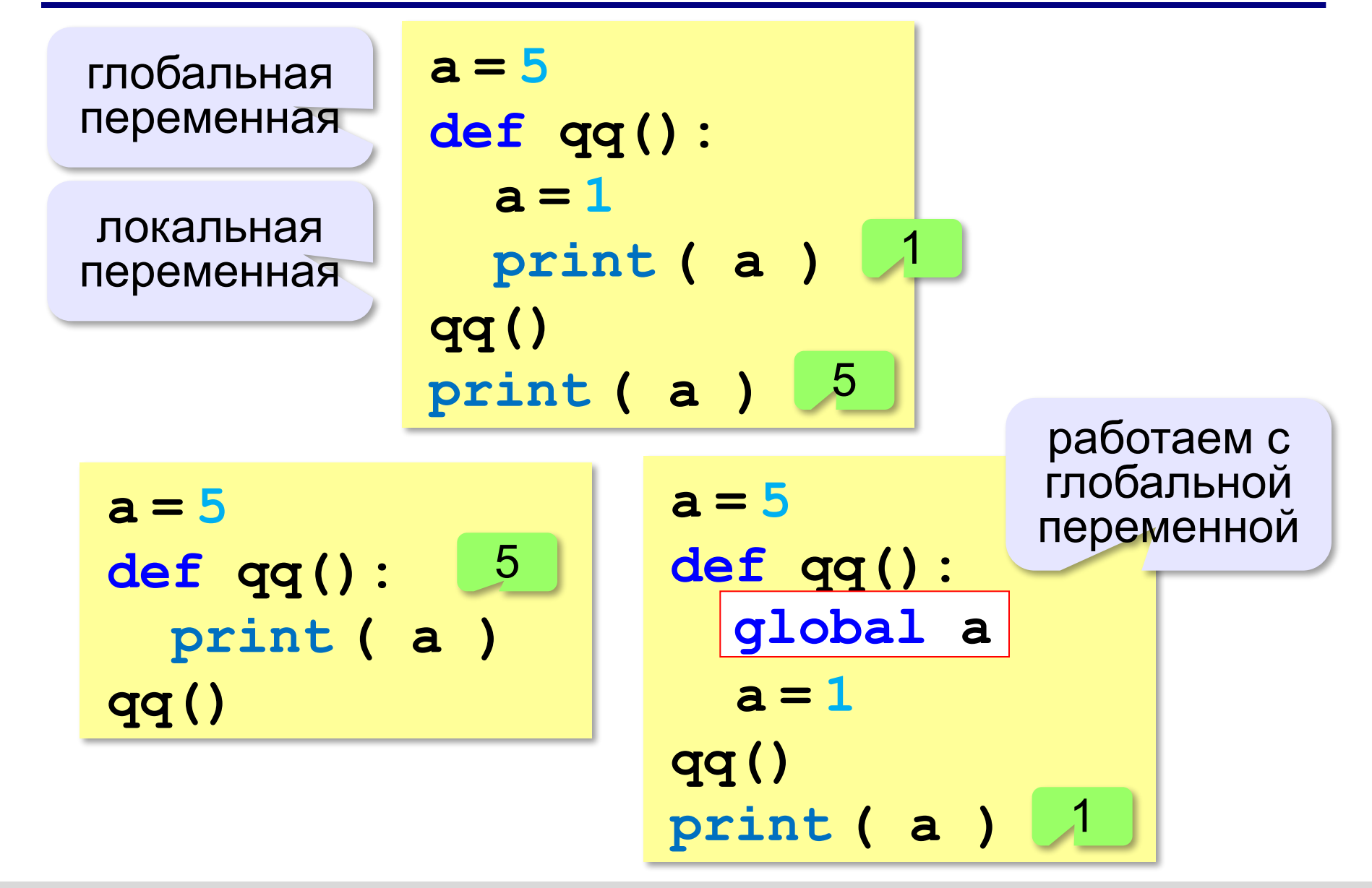

#### **Неправильная процедура**

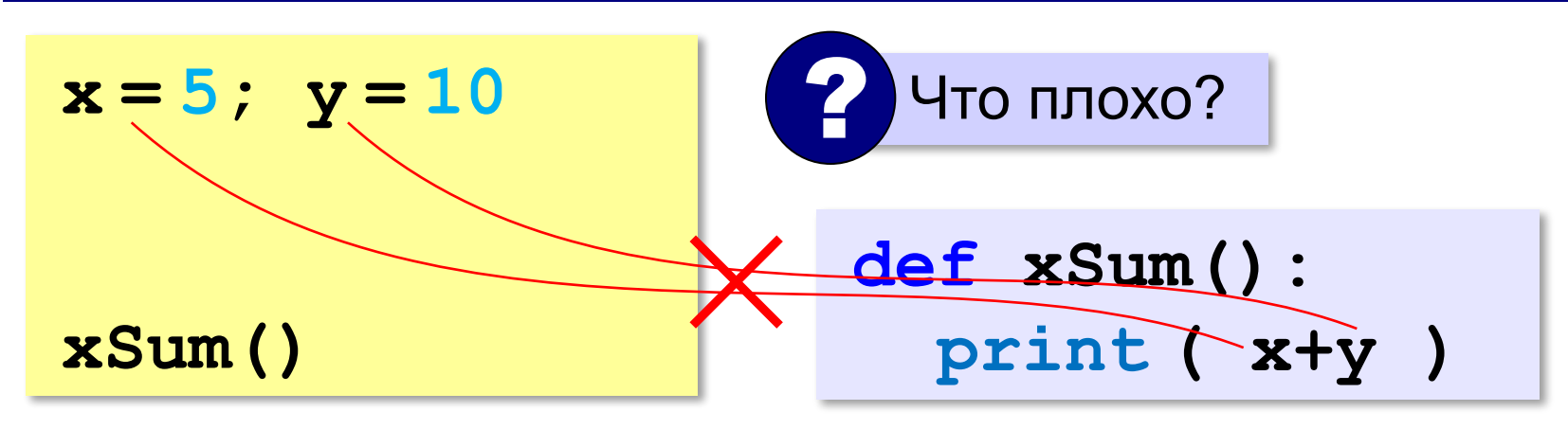

- 1) процедура связана с глобальными переменными, нельзя перенести в другую программу
	- 2) печатает только сумму **x** и **y**, нельзя напечатать сумму других переменных или сумму **x\*y** и **3x**

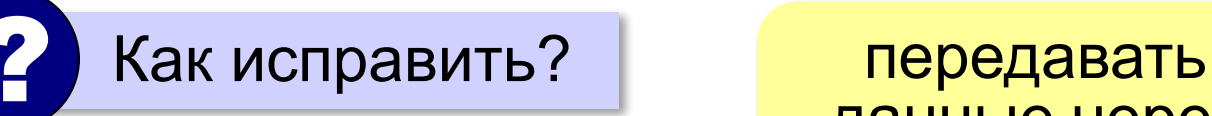

данные через параметры

#### **Правильная процедура**

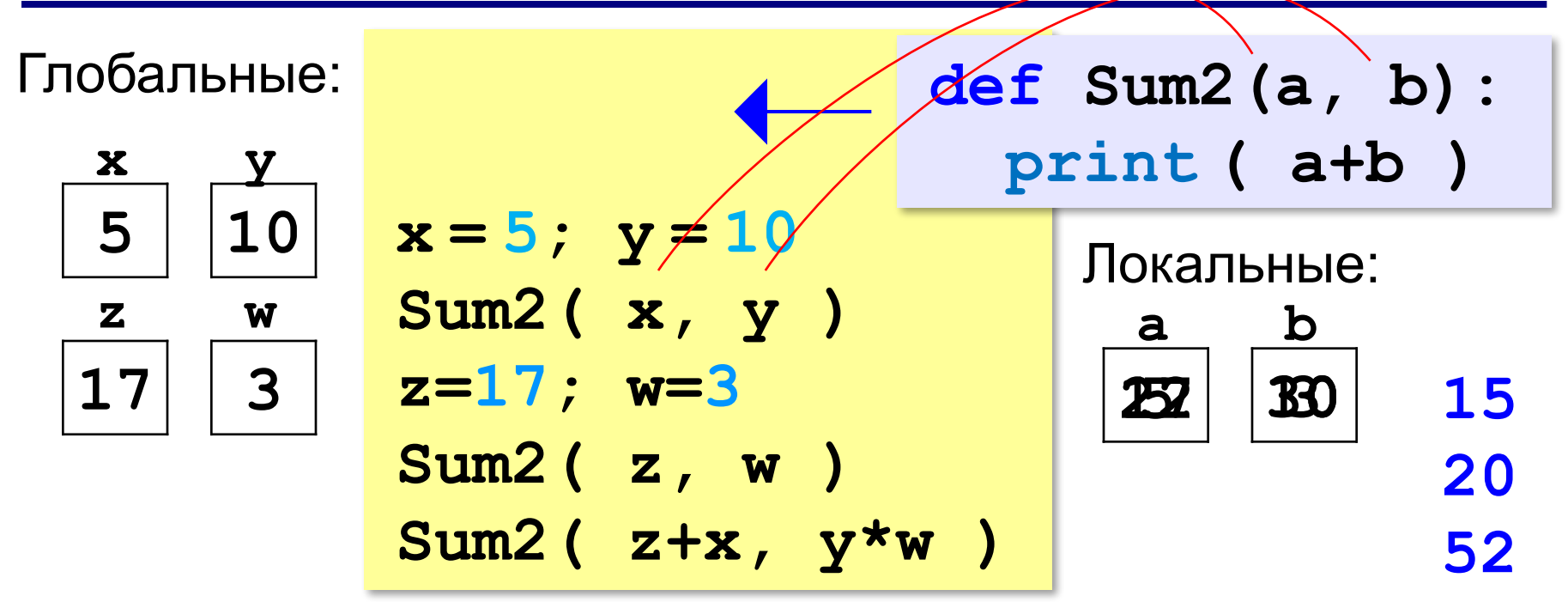

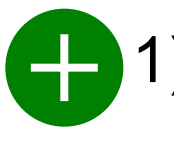

- 1) процедура не зависит от глобальных переменных
- 2) легко перенести в другую программу
- 3) печатает только сумму любых выражений

**«A»:** Напишите процедуру, которая принимает параметр – натуральное число N – и выводит на экран линию из N символов '–'.

**Пример:**

**Введите N:**

**----------**

**10**

**«B»:** Напишите процедуру, которая выводит на экран в столбик все цифры переданного ей числа, начиная с первой.

**Пример:**

**Введите натуральное число:**

#### **1234**

**1**

- **2**
- 
- **3**

**4**

**«C»:** Напишите процедуру, которая выводит на экран запись переданного ей числа в римской системе счисления.

**Пример:**

**Введите натуральное число:**

**2013**

**MMXIII**

**Программирование на языке Python**

# **§ 60. Функции**

# **Что такое функция?**

**Функция** – это вспомогательный алгоритм, который возвращает *значение-результат* (число, символ или объект другого типа).

```
s = input()
```
- **n = int( s )**
- **x = randint( 10, 20 )**

# **Что такое функция?**

*Задача*. Написать функцию, которая вычисляет младшую цифру числа (разряд единиц).

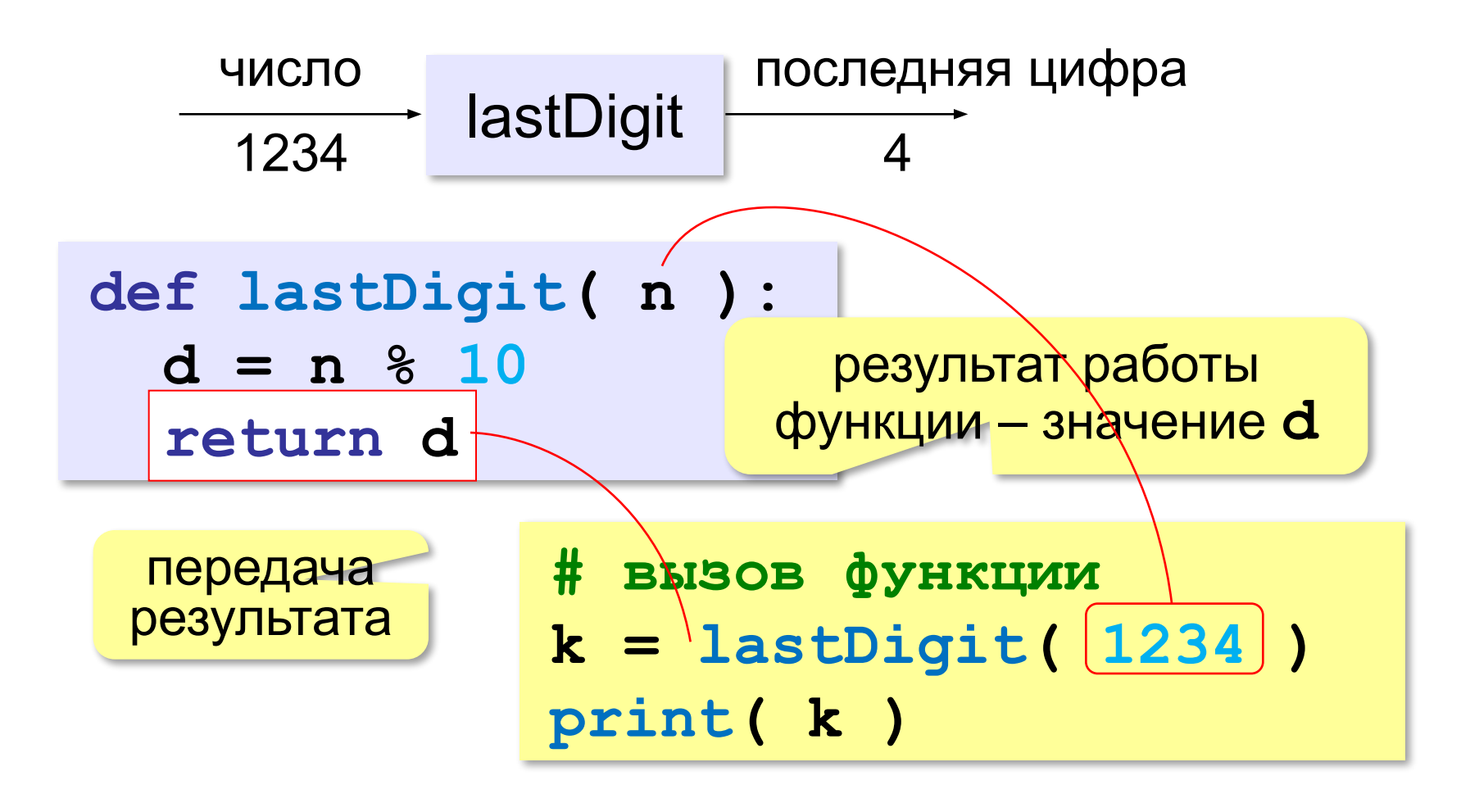

# **Сумма цифр числа**

*Задача*. Написать функцию, которая вычисляет сумму цифр числа.

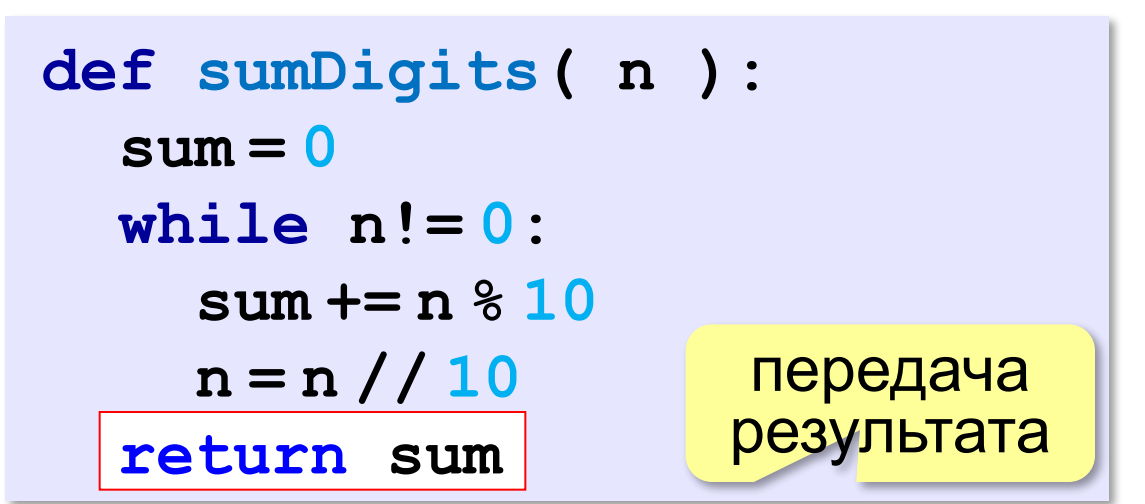

**# основная программа sumDigits(12345)**

**# сохранить в переменной**

**n = sumDigits(12345)**

```
# сразу вывод на экран
print ( sumDigits(12345) )
```
? Что плохо?

## **Использование функций**

**x = 2\*sumDigits( n+5 )**

!

**z = sumDigits( k ) + sumDigits( m )**

$$
\text{if sumDigits ( n ) } % \mathbf{2 == 0 :}
$$

 **print ( "Сумма цифр чётная" )**

 **print ( "Она равна", sumDigits( n ) )**

 Функция, возвращающая целое число, может использоваться везде, где и целая величина!

#### **Одна функция вызывает другую:**

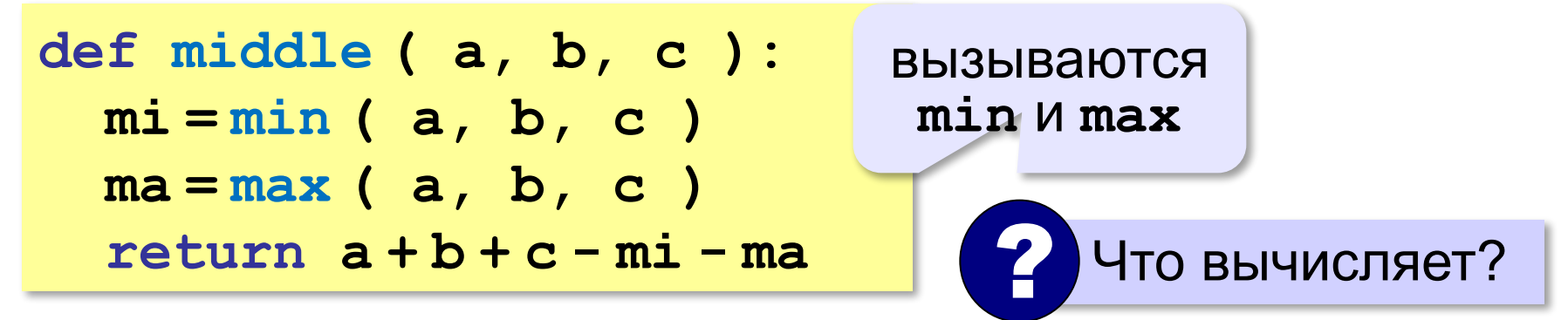

**«A»:** Напишите функцию, которая находит наибольший общий делитель двух натуральных чисел.

**Пример:**

**Введите два натуральных числа:**

```
7006652 112307574
```

```
НОД(7006652,112307574) = 1234.
```
**«B»:** Напишите функцию, которая определяет сумму цифр переданного ей числа.

**Пример:**

**Введите натуральное число:**

**123**

**Сумма цифр числа 123 равна 6.**

**«C»:** Напишите функцию, которая «переворачивает» число, то есть возвращает число, в котором цифры стоят в обратном порядке.

**Пример:**

**Введите натуральное число:**

#### **1234**

**После переворота: 4321.**

#### **Как вернуть несколько значений?**

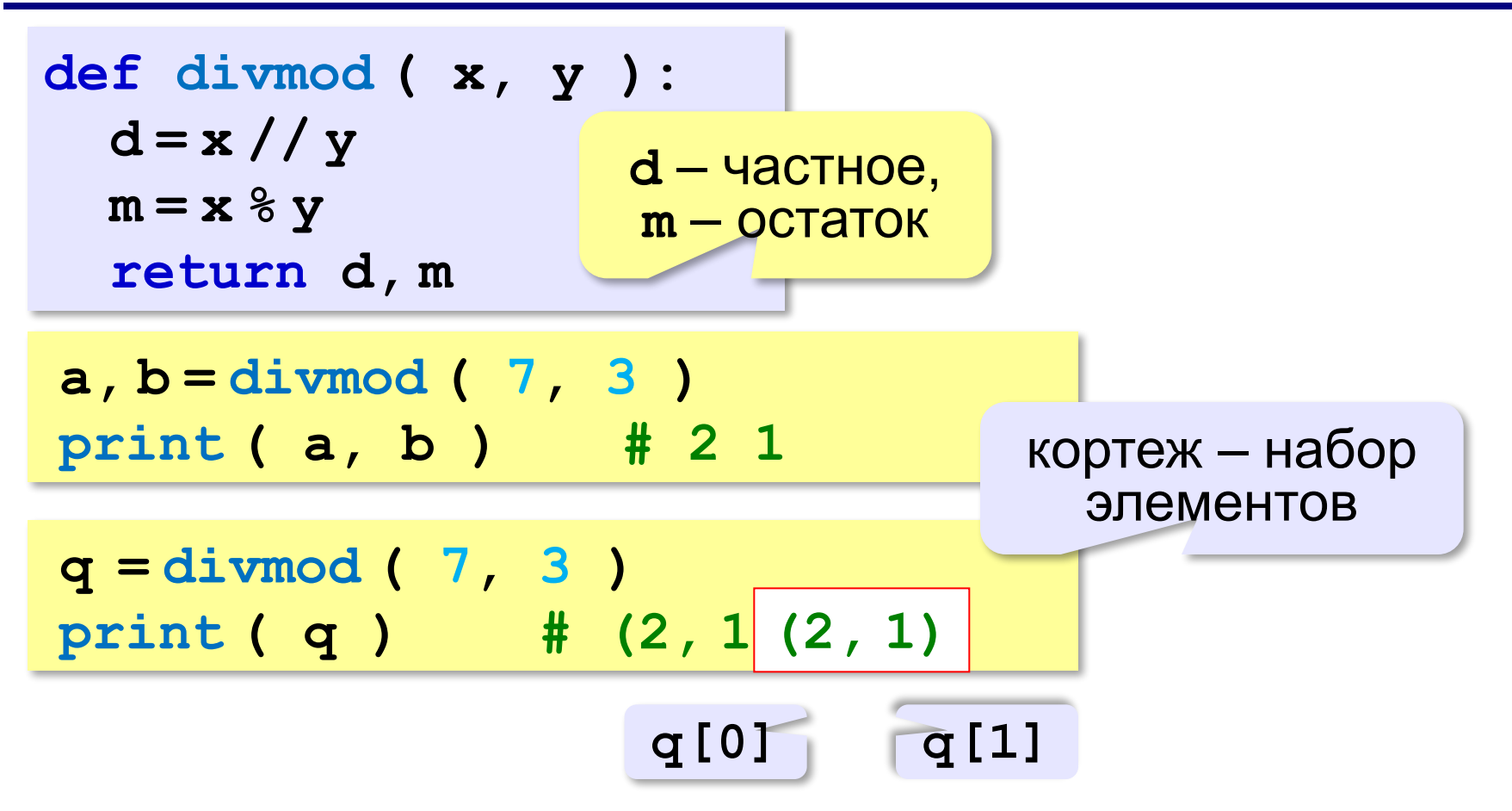

**«A»:** Напишите функцию, которая переставляет три переданные ей числа в порядке возрастания.

**Пример:**

**Введите три натуральных числа:**

- **10 15 5**
- **5 10 15**

**«B»:** Напишите функцию, которая сокращает дробь вида M/N.

**Пример:**

**Введите числитель и знаменатель дроби: 25 15**

**После сокращения: 5/3**

**«C»:** Напишите функцию, которая вычисляет наибольший общий делитель и наименьшее общее кратное двух натуральных чисел.

**Пример:**

**Введите два натуральных числа:**

```
10 15
```

```
НОД(10,15)=5
```

```
НОК(10,15)=30
```
#### **Логические функции**

**Логическая функция** – это функция, возвращающая логическое значение (True/False).

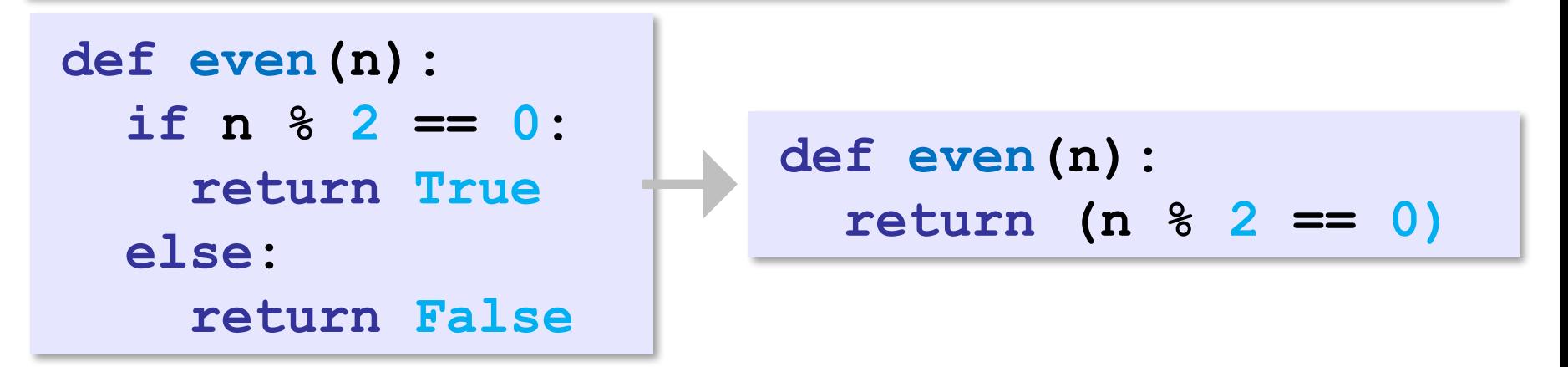

```
k = int( input() )
if even( k ):
   print( "Число", k, "чётное." )
else:
   print( "Число", k, "нечётное." )
```
#### **Логические функции**

*Задача*. Найти все простые числа в диапазоне от 2 до 1000.

```
for i in range(2,1001):
 if i - простое :
iisPrime -  (i)
      print ( i )
```
функция, возвращающая логическое значение (True/False)

#### **Функция: простое число или нет?**

Какой алгоритм?

```
def isPrime ( n ):
  k = 2 while k*k <= n and n % k != 0:
     k += 1
   return (k*k > n) if k*k > n:
                            return True
                         else:
                            return False
```
!

#### **Логические функции: использование**

 Функция, возвращающая логическое значение, может использоваться везде, где и логическая величина!

```
n = int ( input() )
while isPrime(n):
   print ( n, "– простое число" ) 
   n = int ( input() )
```
**«A»:** Напишите логическую функцию, которая определяет, является ли переданное ей число совершенным, то есть, равно ли оно сумме своих делителей, меньших его самого.

**Пример:**

**Введите натуральное число:**

**28**

**Число 28 совершенное.**

**Пример:**

**Введите натуральное число:**

**29**

**Число 29 не совершенное.**

**«B»:** Напишите логическую функцию, которая определяет, являются ли два переданные ей числа взаимно простыми, то есть, не имеющими общих делителей, кроме 1.

**Пример:**

**Введите два натуральных числа:**

**28 15**

**Числа 28 и 15 взаимно простые.**

**Пример:**

**Введите два натуральных числа:**

**28 16**

**Числа 28 и 16 не взаимно простые.**

**«С»:** Простое число называется гиперпростым, если любое число, получающееся из него откидыванием нескольких цифр, тоже является простым. Например, число 733 – гиперпростое, так как и оно само, и числа 73 и 7 – простые. Напишите логическую функцию, которая определяет, верно ли, что переданное ей число – гиперпростое. Используйте уже готовую функцию **isPrime**, которая приведена в учебнике.

**Пример:**

**Введите натуральное число:**

**733**

**Число 733 гиперпростое.**

**Пример:**

**Введите натуральное число:**

**19**

**Число 19 не гиперпростое.**